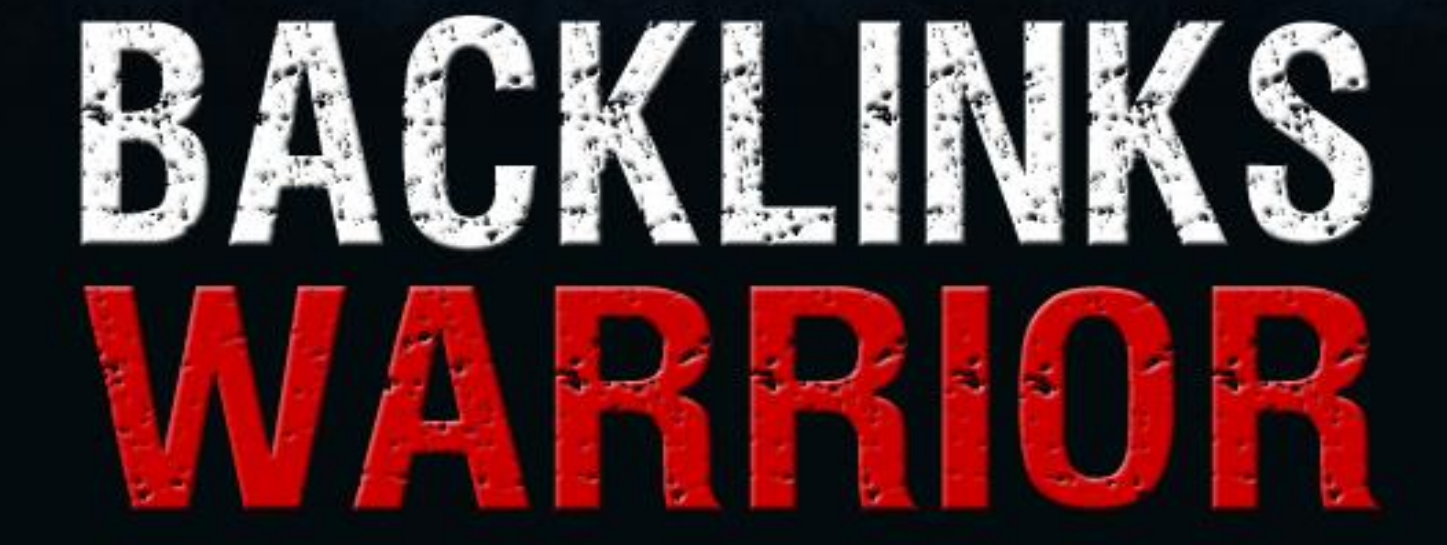

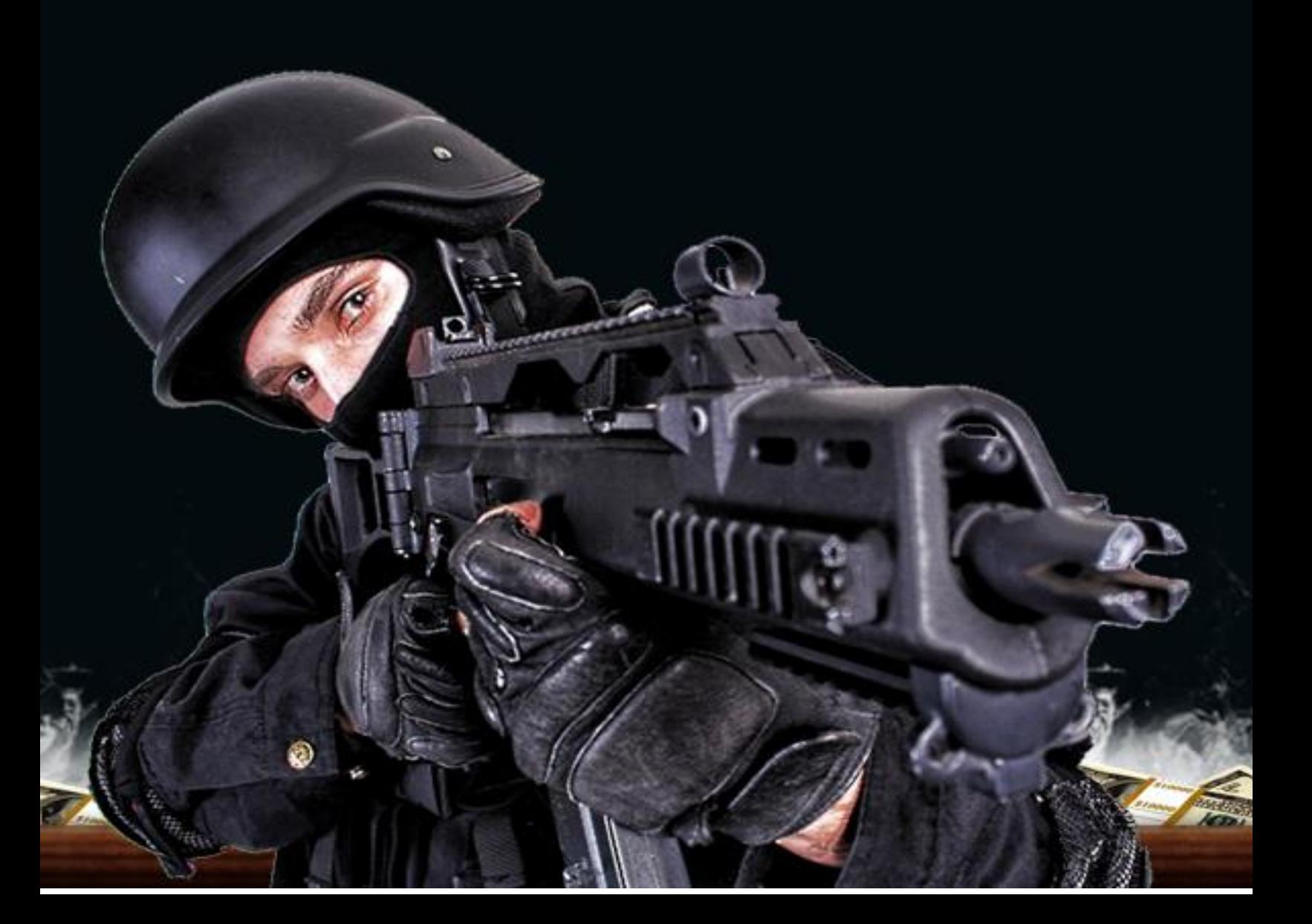

Step 1. Create a New Project

You can also "Open a Previously Saved Project" and "Exit Backlinks Warrior" from this screen.

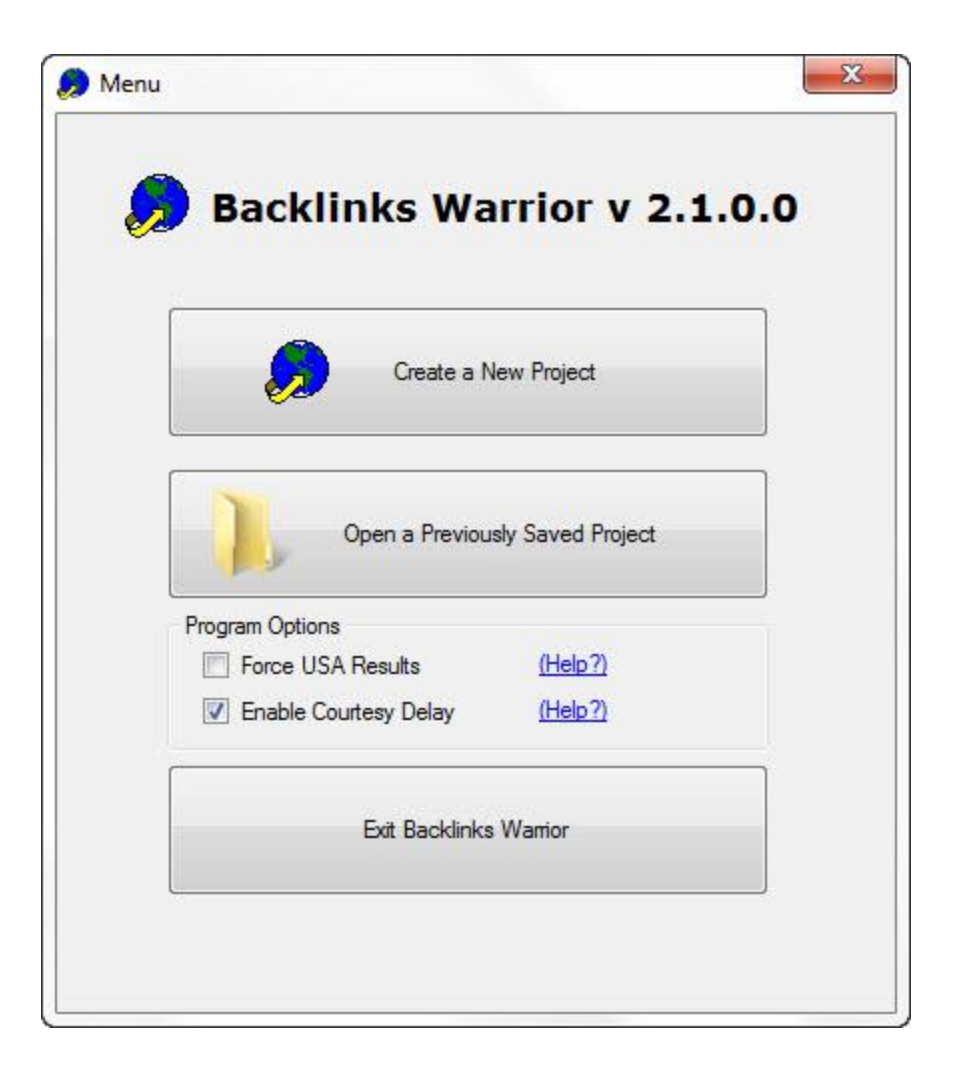

NOTE: Program Options include Force USA Results and Enable Courtesy Delay. Click "Help" beside any option for additional information. It's advised to "Enable Courtesy Delay".

Step 2. Add Search Terms (keywords)

It's best to add 1-5 keywords at a time, one per line. That way it's more courteous to the search engines. Google can put a temporary block on your IP address if you run to many queries at one time.

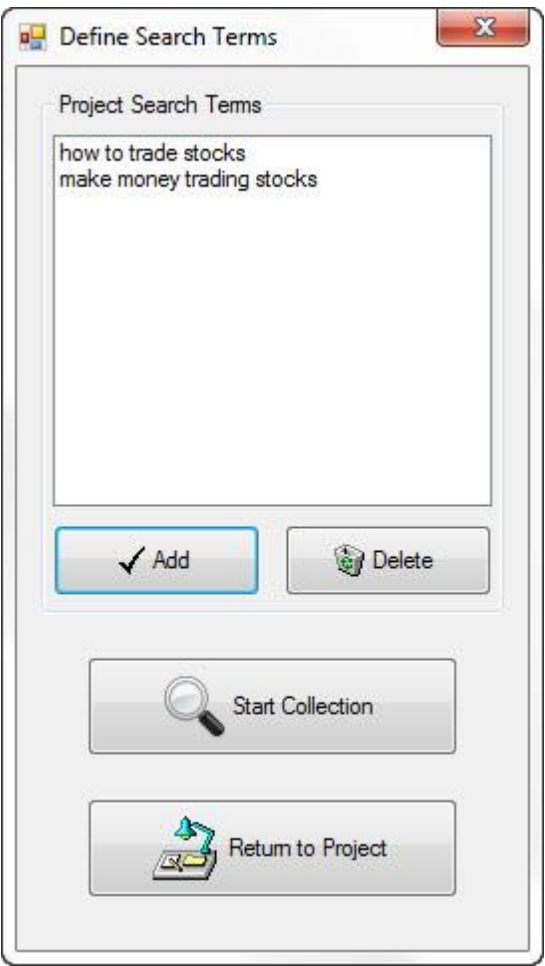

After you enter your keywords, click "Start Collection" to begin the backlinks research process. Please allow a few minutes to complete. The amount of time varies depending on how many keywords you used.

Step 3. Get Backlinks!

After the software has completed all the queries, you'll receive a Summary of the results.

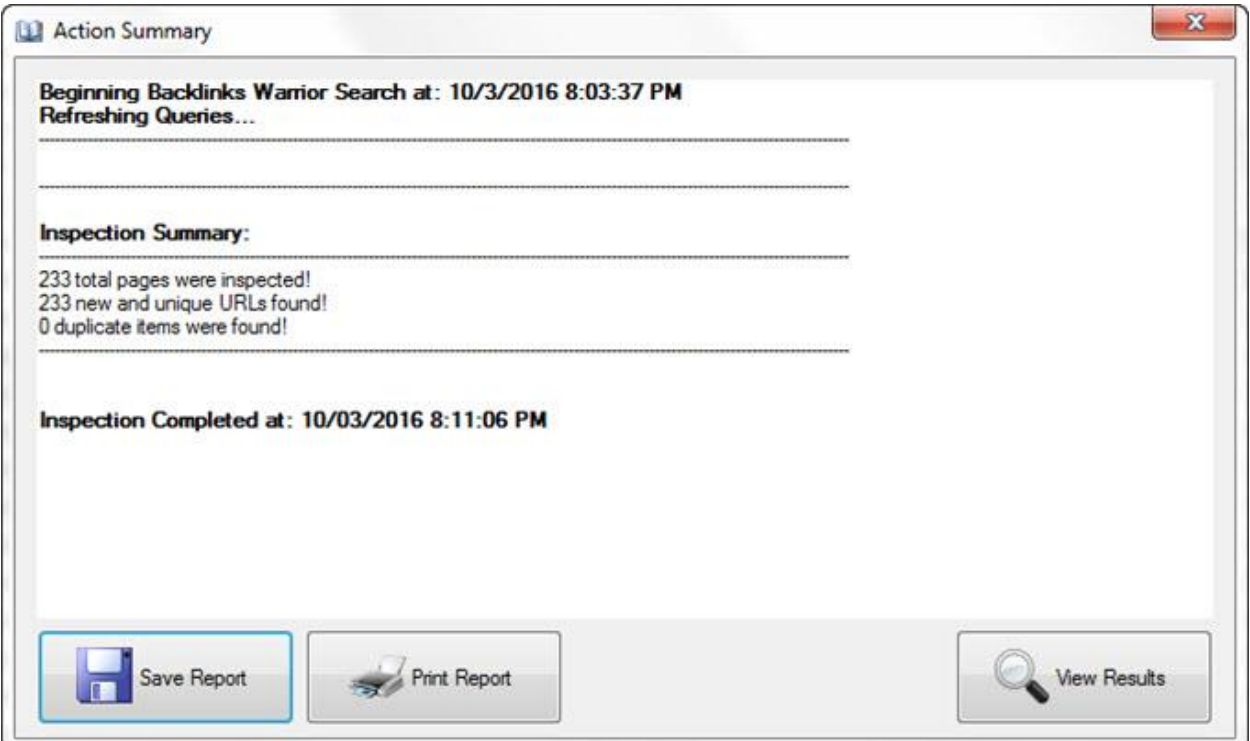

Click "View Results" to see the data.

Backlinks Warrior will report the Keyword, Page URL, Date and Time for each keyword.

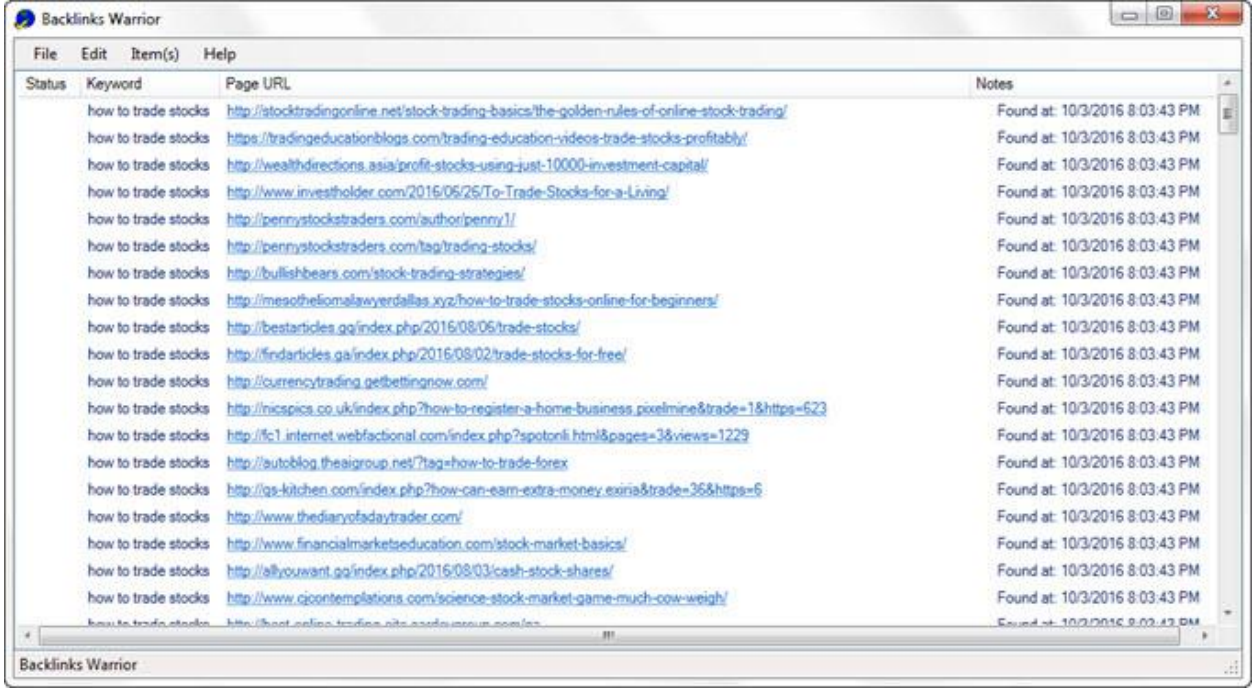

Click any "Page URL" to visit the web page, so you can review the content and decide whether or not you wish to submit a comment to get a backlink for your website.

The secret to effectively using blog comments is to always leave topically relevant comments on topically relevant websites. It's also advised to use your real name when leaving a blog comment as opposed to a company name or keyword rich name, which tend to look more spammy.

Additional options can be found under the "File", "Edit" and "Item(s)" drop down menu including the ability to add or modify the default Search Queries (Edit > Customize Queries).

Simply make any changes and click "Save". You can always "Restore Defaults" should you need to do so.

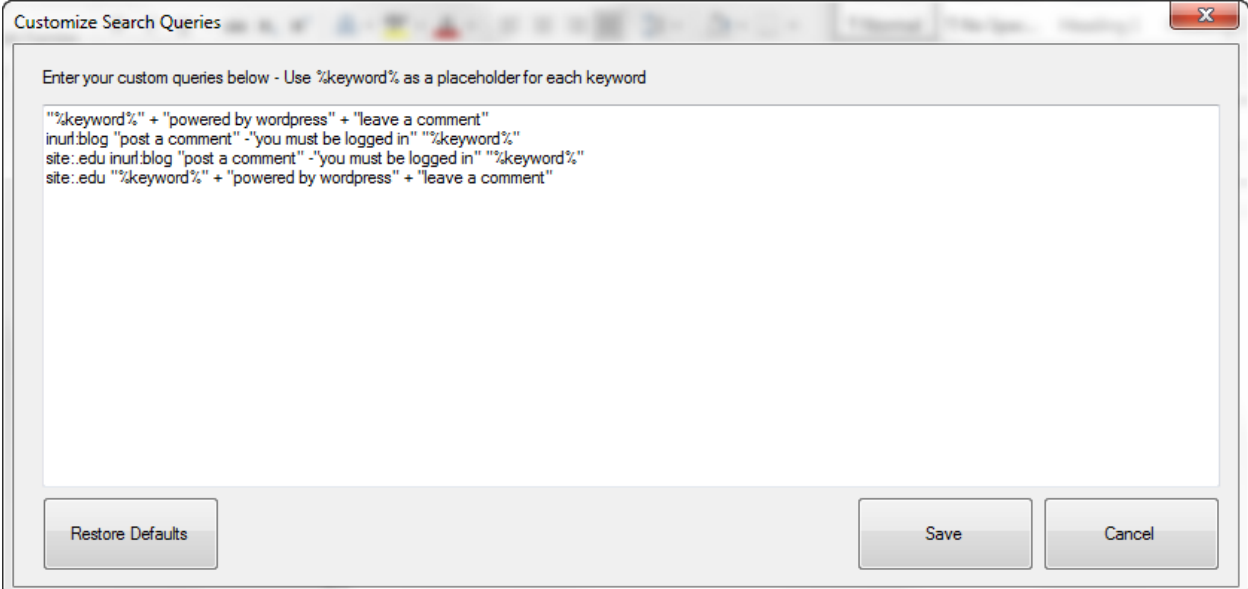

Backlinks Warrior is super easy to use and very effective, so be sure to put it to good use!

One last tip is to focus on getting a few backlinks a day, rather than trying to get too many backlinks all at once and then never doing it again.

Being consistent will produce long term positive results when using this method, or any other for that matter.

Now it's time for you to take MASSIVE action.

Best of luck on your success!